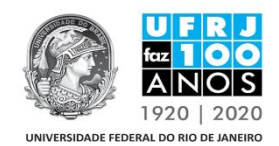

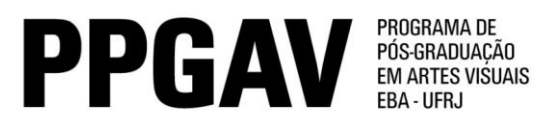

## **MESTRADO – POÉTICA INTERDISCIPLINARES RESULTADO Prova Escrita 08/05/2017**

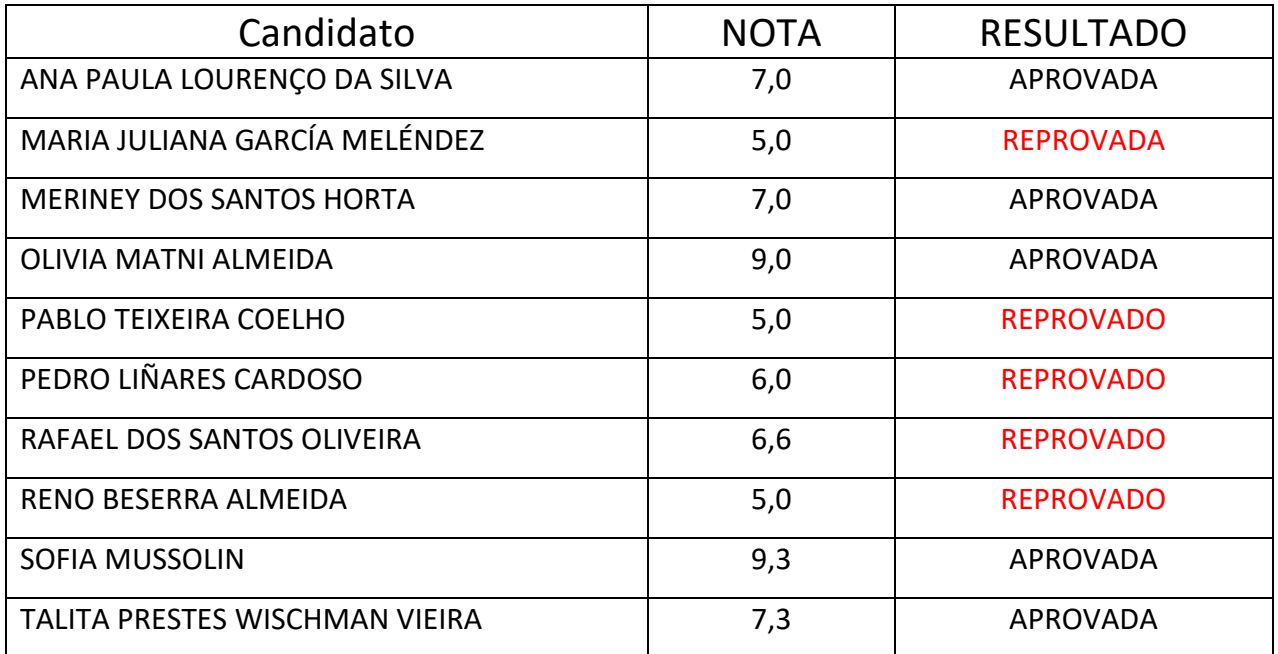